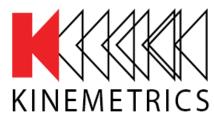

Advancement through Innovation

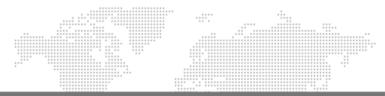

#### www.kinemetrics.com

| ****** | **** |  |
|--------|------|--|
|        |      |  |
|        |      |  |
|        |      |  |
|        |      |  |
|        |      |  |
|        |      |  |
|        |      |  |
| * * *  |      |  |
|        |      |  |

# Q330M+

### AUG MEETING - TAORMINA, SICILY

Mathias Franke

May 28 – 30, 2019

### Q330M+ Overview

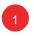

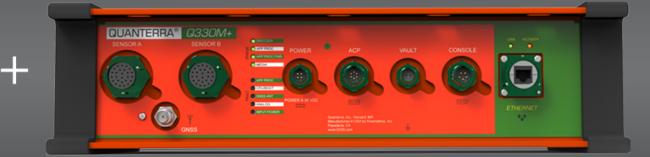

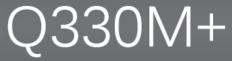

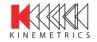

### Q330M+ Overview Features

- CD1.1, native Q330, and SeedLink communication protocols
- Data packet authentication via Spyrus Authenticator device (DSA, ECDSA)
- PTP Timing option
- High input impedance and gain settings of 1, 2, 4, 8, 16, 32, 64, 128 for passive sensors selectable per sensor group
- Webserver for setup and configuration via GUI
- Optional Auxiliary Channel Processor (ACP) adds
   5 16-bit auxiliary channels and one serial digital interface for environmental sensors
- Digital I/O for vault intrusion switch
- Dedicated power input for sensor power

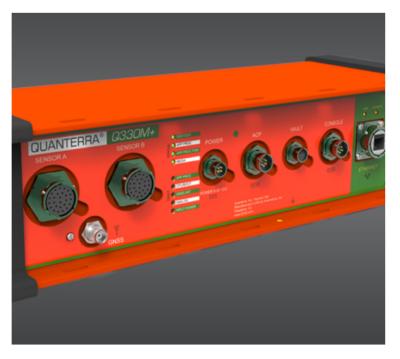

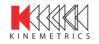

### Q330M+ Overview Technical Specifications

- 3 or 6 main channels with 24-bits
- 6 auxiliary channels with 8-bits
- Over 50 SOH channels (temperature, voltages, currents, GPS status, sensor boom positions)
- 141dB RMS sine wave dynamic range (~ 150dB peak-to-peak sine wave
- Configurable linear or minimum-phase filtering
- Sample rates 1000, 500, 250, 200, 100, 50, 40, 20, 10, 1
- Time accuracy < 1µs when locked to GPS or PTP server
- Wide input voltage range 9-36VDC (nominal 12V)
- Temperature range -20° to +60°C (fully specified);
   -40° to +70°C (guaranteed operative)
- Sensor control lock/unlock & re-center
- Calibration functions step, low-THD sine wave, MLS or random binary

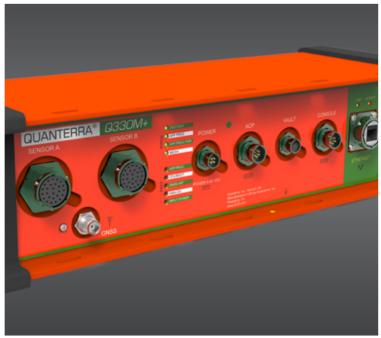

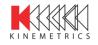

Advancement Through Innovation | Company Proprietary and Confidential

# Q330M+ Overview Data

- (1) Ethernet port 10/100BaseT (full Linux IP protocol stack, hardcoded non-routable IP address: 169.254.10.10/16)
- (3) Virtual data ports: CD1.1, native Q330, and SeedLink
- (1) USB2.0
- (2) Console ports at 115kbaud
- Data storage on PC/MAC/Linux-formatted removable SLC SD card, standard 8GB (up to 32GB)
- Data copying or mirroring on optional external USB flash, standard 64GB (up to 256GB)

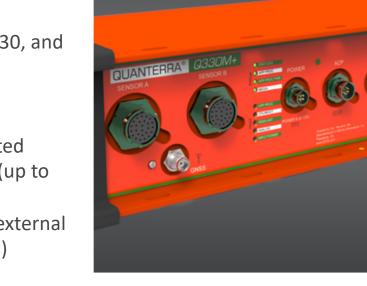

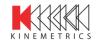

### Q330M+ Overview Connections

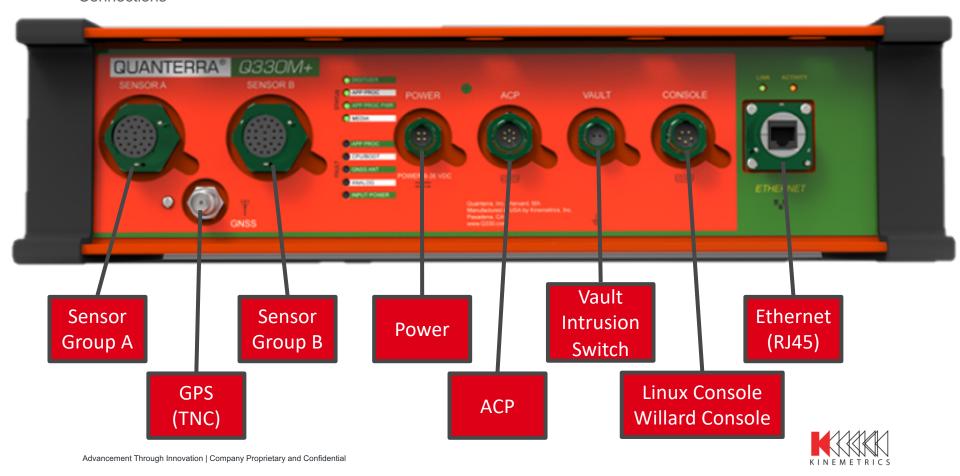

### Q330M+ Overview Simplified Block Diagram

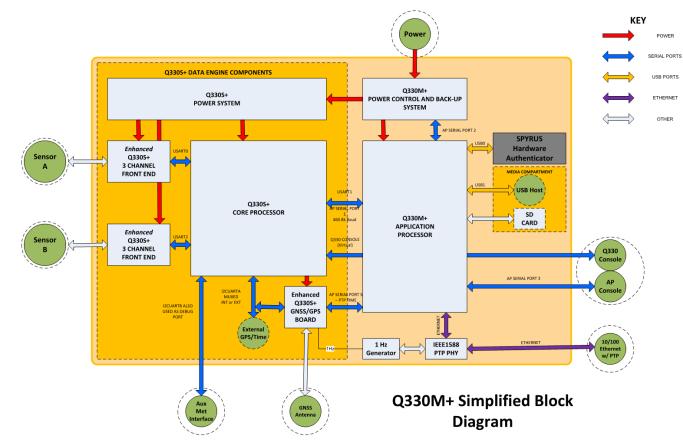

### Q330M+ Overview Software Block Diagram

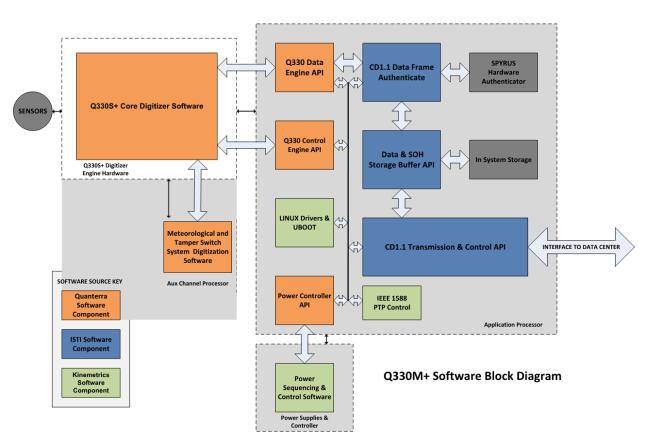

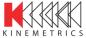

**Console Connection** 

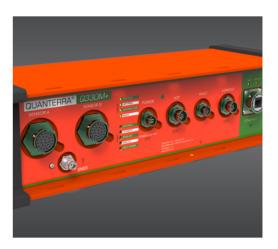

### Procedure

- A. Establish Connection to the Linux console
  - 1. Connect console cable to 'Console' interface
  - 2. Connect 9-pin D-sub connector labeled 'L' to computer
  - 3. Using a serial client (e.g., minicom, PuTTY) stablish an
  - RS-232 (asynchronous serial) communication at with
  - 115.2kbaud, 8 bit, no parity, and 1 stop bit (8N1)
  - 4. At the login prompt enter "root" and then the password "kmi"
- B. Establish Connection to the Quanterra console
  - 1. Connect console cable to 'Console' interface
  - 2. Connect 9-pin D-sub connector labeled 'Q' to computer
  - 3. Using Willard as usual

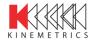

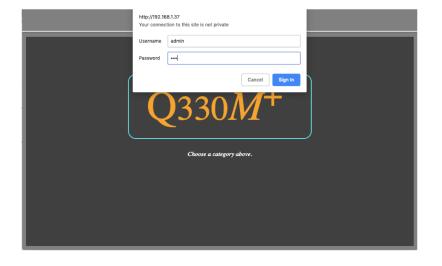

#### **Procedure**

- A. Establish Connection with the hardcoded IP Address
   1. Connect Ethernet Cable between Q330M+ and Laptop
  - 2. Configure NIC of laptop, e.g., 169.254.10.222/16
  - 3. Open browser and type in 169.254.10.10
  - 4. Enter Username: admin; and Password: kmi

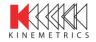

Web Interface

### Q330

| Digitizer Q330CD System Status Logout                                                                                                    |
|----------------------------------------------------------------------------------------------------|
| System 1     System 2     Data 2     Data 3     Data 4                                                                                                    |
| Load Local XML Configuration File Choose File No file chosen Load                                                                                                    |
| Load Remote XML Configuration File                                                                                                    |
| Configuration Status<br>'Save As' to generate and download file <u>6971.xml</u>                                                                                                    |
| GPS Source: OInternal GPS Network Time GPS Power: O Continuous PLL Lock or Max.                                                                                                    |
| Any change to 'Source' requires save to EEPROM and digitizer reboot       Starting Hour     Update       0:00     Update                                                                                                    |
| Sensor Control<br>Enable Sensor A Function Active-Volts Enable Sensor B Function Active-Volts                                                                                                    |
| Gen-1         Idle         \$\Brace\$         \$\SV \circ 0V\$         Gen-1         Idle         \$\Brace\$         \$\SV \circ 0V\$           Gen-2         Idle         \$\Brace\$         \$\SV \circ 0V\$         Gen-2         Idle         \$\Brace\$         \$\SV \circ 0V\$ |
| Gen-3         Idle         +         5V © 0V         Gen-3         Idle         +         5V © 0V           Cal         Sensor A Calibrate         +         •         5V © 0V         Cal         Idle         +         •         5V © 0V                                           |
| STS2 STS5 GurHi GurLo None STS2 STS5 GurHi GurLo None<br>Update                                                                                                    |

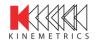

### How to Communicate with the Q330M+ Web Interface

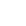

11

SSI

|                                              | Digitizer                 | Q330CD System Status Logout |
|----------------------------------------------|---------------------------|-----------------------------|
| (Isti)                                       | Authentication            |                             |
|                                              | CARD PIN:                 | 1234                        |
|                                              | CARD TYPE:                | spyrus 🖨                    |
| GENERIC<br>PARAMETERS                        | KEY TYPE:                 | ECDSA \$                    |
| AUTHENTICATION                               | AUTH CARD SLOT:           | 1                           |
| <u>DIGITIZER</u><br><u>CHANNELS</u>          | COMMON NAME:              | I13H1                       |
| <u>CD SENDER</u>                             | LOCALITY NAME:            | 113CL                       |
| READ CONFIG                                  | UNIT1 NAME:               | Data Authenticators         |
| VIEW CONFIG                                  | UNIT2 NAME:               | IMS                         |
| RESET CONFIG                                 | ORGANIZATION NAME:        | СТВТО                       |
| + KEY MGMT<br>HELP                           | UPDATE UNDO   DEFA        | AULT   ADVANCED   HELP      |
| Legend:                                      | Form Successfully Updated | ]                           |
| Untouched<br>Visited<br>Save Failed<br>Saved |                           | -                           |
|                                              |                           |                             |
|                                              |                           |                             |

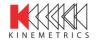

Web Interface

### Status

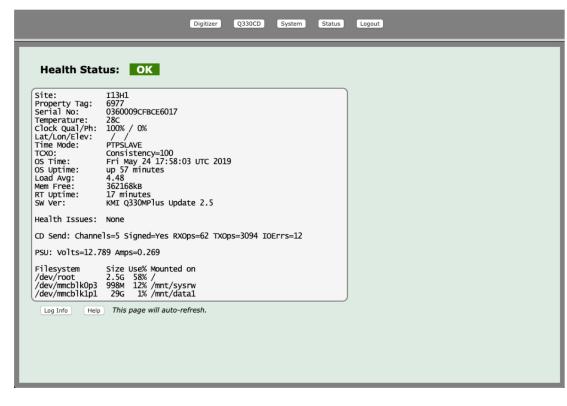

Web Interface

| Network Parameters -     |                  |  |  | DNS1                | 64.60.0.17       |  |  |
|--------------------------|------------------|--|--|---------------------|------------------|--|--|
| Host Name                | q330m-h7         |  |  | DNS2                | 64.60.0.18       |  |  |
| Domain Name              |                  |  |  |                     | Save/Reboot      |  |  |
| Eth0 Mode ODHCP O Static |                  |  |  |                     |                  |  |  |
| IP Address               | 192.168.1.37     |  |  | Q330 ESN            | 0360002FB1384899 |  |  |
| Netmask                  | 255.255.255.0    |  |  | Q330 Auth Code      | 0                |  |  |
| Gateway                  | 192.168.1.1      |  |  | Ring Server Size MB | 0                |  |  |
| DNS1                     | 64.60.0.17       |  |  | Q330CD/SSI Startup  | Enable           |  |  |
| DNS2                     | 64.60.0.18       |  |  | PTP Master          | Enable           |  |  |
|                          | Save/Reboot      |  |  |                     | Save/Restart     |  |  |
| Runtime Parameters -     |                  |  |  |                     |                  |  |  |
| Q330 ESN                 | 0360002FB1384899 |  |  | PSU Parameters —    | 0.000            |  |  |
| Q330 Auth Code           | 0                |  |  | DCOn Volts          | 8.000            |  |  |
| Ring Server Size MB      | 0                |  |  | DCOff Volts         | 7.000            |  |  |
| -                        |                  |  |  | APOn Volts          | 11.000           |  |  |
| Q330CD/SSI Startup       | 🖸 Enable         |  |  | APOff Volts         | 9.000            |  |  |

### System

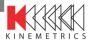

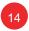

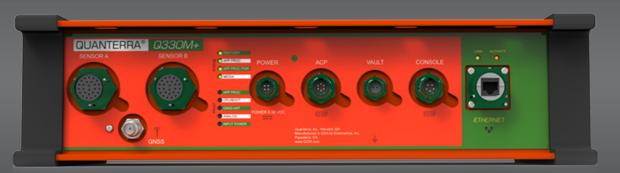

# Q330M+

### Thank You Questions?

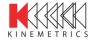

Advancement Through Innovation | Company Proprietary and Confidential